## **National Optical Astronomy Observatories**

## **MEMORANDUM**

**TO:** All IMFORT Users **DATE:** June 26, 1989

**FROM:** Doug Tody

## **SUBJECT: Specifying Pixel Directories with IMFORT**

IMFORT (IRAF version 2.8 and later) has been modified to permit specification of the pixel file directory by the calling program. The modifications are upwards compatible, i.e., existing programs linked with the new interface will still create pixel files in the same directory as the header file, with "HDR\$" in the image header.

The Fortran programmer may set or query the pixel file directory using the following routines:

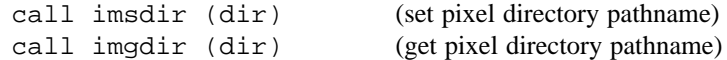

where dir is a Fortran character variable. The value should be either "HDR\$" (the default), a variant such as "HDR\$pixels/", or a concatenatable host directory pathname (i.e., trailing / required for unix). Once set, the pixel directory will be used for all subsequent image create or rename operations by the calling process.

If desired the default pixel directory may be specified in the host environment as imdir or IMDIR before running the program. IMFORT will check the host environment for this environment variable then use "HDR\$" as the default if no host definition is found. For example, in the UNIX csh environment, use "setenv imdir /*path*/". In the VMS environment, use either "define/job imdir *disk*:[*dir.subdir*]", or if the VMS/IRAF system manager has set the global logical name IRAFIMDIR for all users, it will be used automatically unless you override it with your own (i.e., whichever of IRAFIMDIR or IMDIR has the highest VMS logical name precedence will be used).

Note that although this is similar to setting the value of imdir in the IRAF environment, IMFORT programs are not part of the IRAF environment and are not affected by changes to the IRAF imdir. Also, since IMFORT is a host level facility and IRAF networking is not supported, the network prefix (e.g., "node!") is omitted, and since IMFORT programs are not necessarily used in conjunction with IRAF, the ".." files are not used to protect against image deletion. Also, if imdir is set to a nonexistent subdirectory, IMFORT will not automatically create the subdirectory, unlike in IRAF.

UNIX example:

call imsdir ('/tmp3/pixels/') call imcrea (image1, axlen, naxis, dtype, ier) call imcrea (image2, axlen, naxis, dtype, ier)

Or, using environment variable imdir, (could be in .login):

```
% setenv imdir /tmp3/pixels/
```
VMS example:

call imsdir ('scr\$0:[mydir.pixels]') call imcrea (image1, axlen, naxis, dtype, ier) call imcrea (image2, axlen, naxis, dtype, ier)

Or, to use the VMS logical name method (could be in login.com):

\$ define/job imdir scr\$0:[mydir.pix]

The job logical name is used in case the IMFORT program is interfaced as a subprocess; otherwise "/job" is not needed.